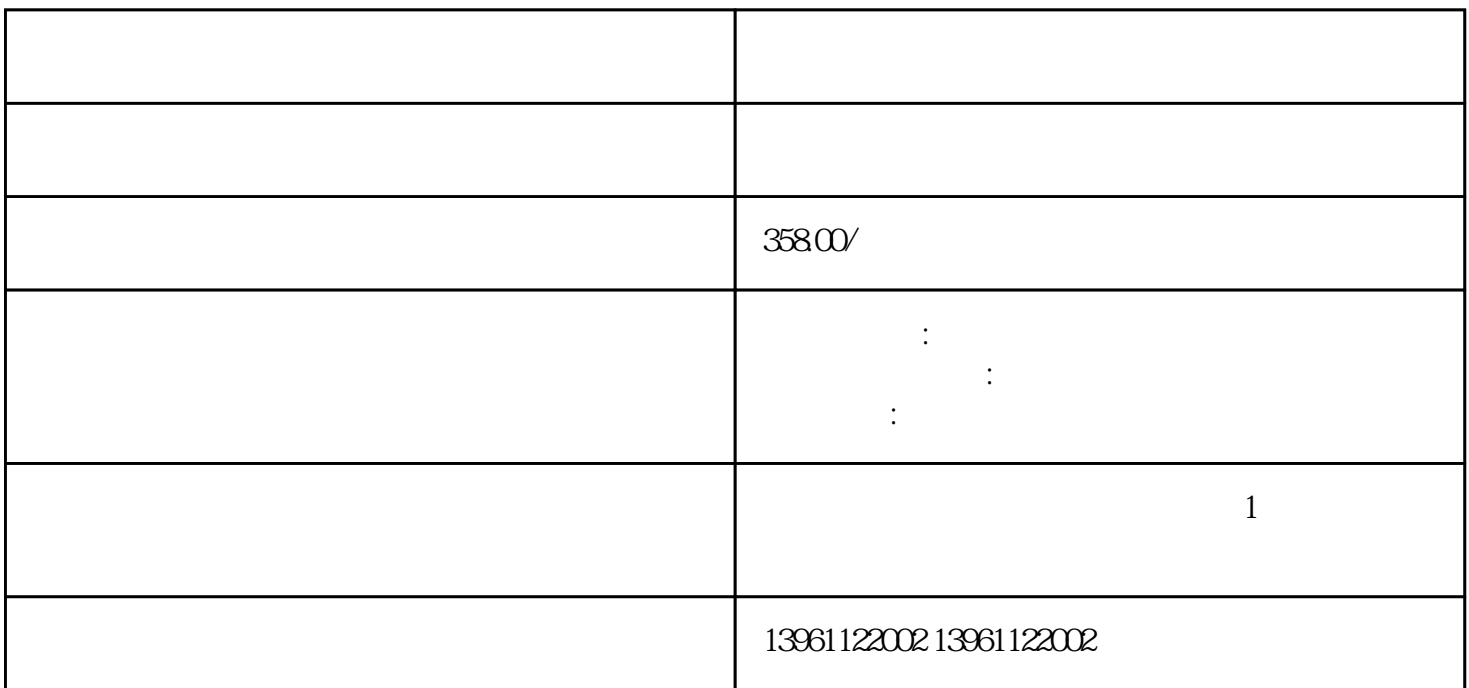

 $\mathcal{R}$ 

 $($ 

 $\mathcal{T}\mathcal{S}$  is the FineBi 250cd/m2 1500cd/m2 COVID19<br>DICOM

DICOM

|           | $\,1\,$<br>$\mathbf 5$ |                   | $\overline{4}$<br>$\overline{7}$ | $\mathfrak{S}$ | $\,6\,$ | $\boldsymbol{2}$ |
|-----------|------------------------|-------------------|----------------------------------|----------------|---------|------------------|
|           |                        |                   |                                  |                |         |                  |
| $\bullet$ |                        | $\div(1)$         |                                  |                |         |                  |
|           |                        | $\left( 2\right)$ |                                  |                |         |                  |

 $PLC$  $PLC$  , and  $PLC$  , and  $PLC$  , and  $PLC$  , and  $PLC$ DB1

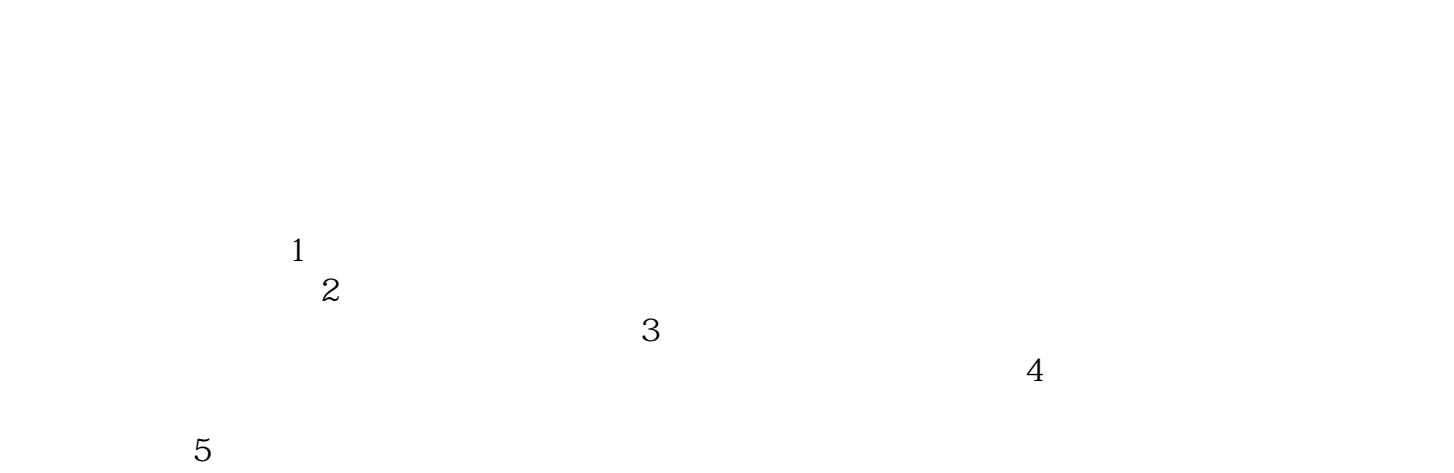

没有发生改变。原因:造成此现象产生的原因很多,下面逐个说明:表面声波触摸屏四周边上的声波反射条  $\ddot{x}$ , where  $\ddot{y}$  is a control  $\ddot{x}$  is a control  $\ddot{y}$  is a control  $\ddot{y}$  is a control  $\ddot{y}$  $\frac{1}{\sqrt{2}}$  , the contract of the contract of the contract of the contract of the contract of the contract of the contract of the contract of the contract of the contract of the contract of the contract of the contract o  $\hspace{15mm}$ ;  $\hspace{15mm}$ ;  $\hspace{15mm}$ ;  $\hspace{15mm}$ ;  $\hspace{15mm}$ ;  $\hspace{15mm}$ ;  $\hspace{15mm}$ ;  $\hspace{15mm}$ ;  $\hspace{15mm}$ ;  $\hspace{15mm}$ ;  $\mathcal{L}_{\mathcal{B}}(\mathcal{B})=\frac{1}{2} \sum_{i=1}^{n} \mathcal{L}_{\mathcal{B}}(\mathcal{B})$  , the contribution of the contribution  $\mathcal{B}(\mathcal{B})$  , and  $\mathcal{L}_{\mathcal{A}}$  , where  $\mathcal{L}_{\mathcal{A}}$  is a control  $\mathcal{L}_{\mathcal{A}}$  ; the control  $\mathcal{L}_{\mathcal{A}}$  is a control of  $\mathcal{L}_{\mathcal{A}}$  , where  $\mathcal{L}_{\mathcal{A}}$ 

chumopqahgys